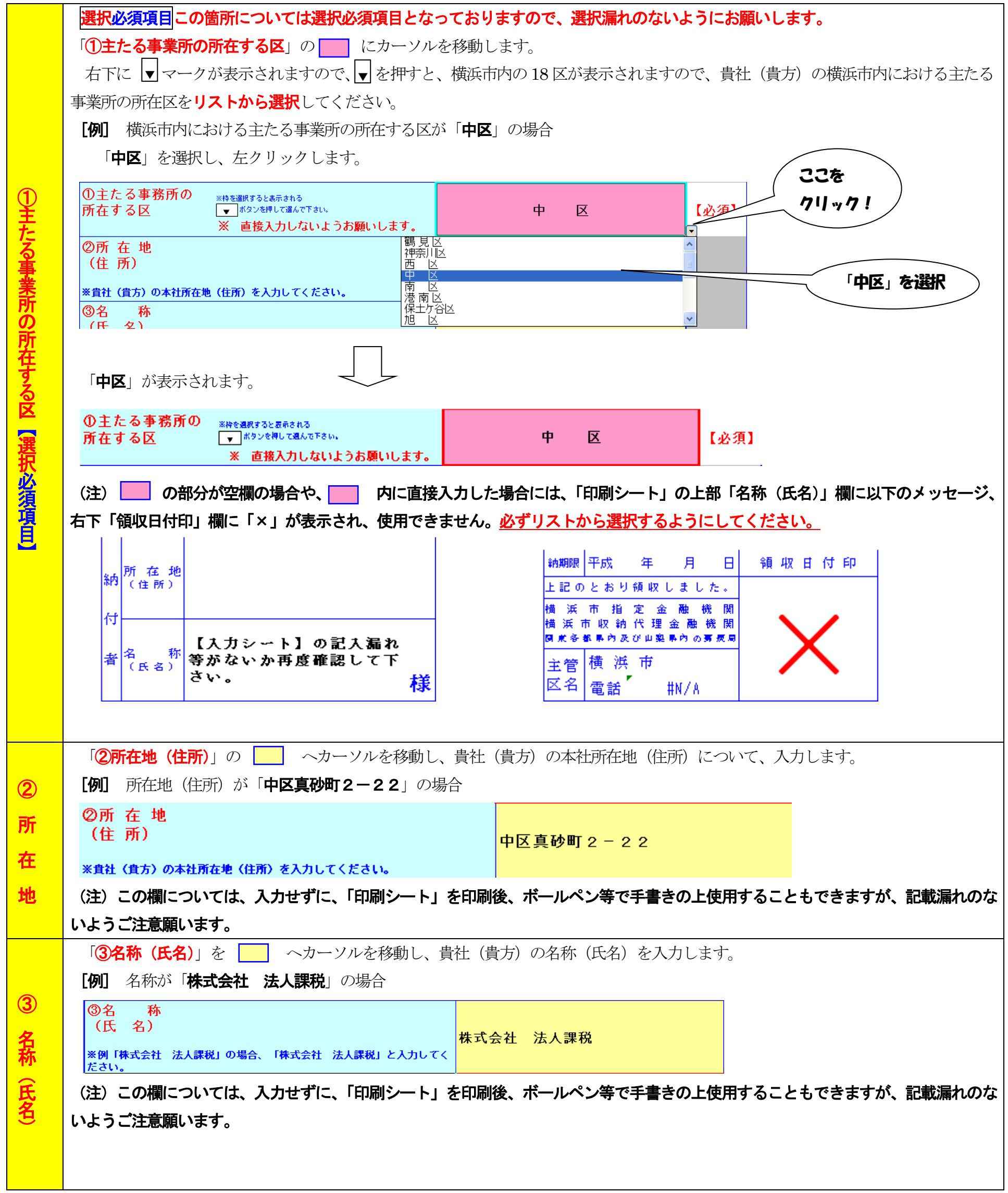

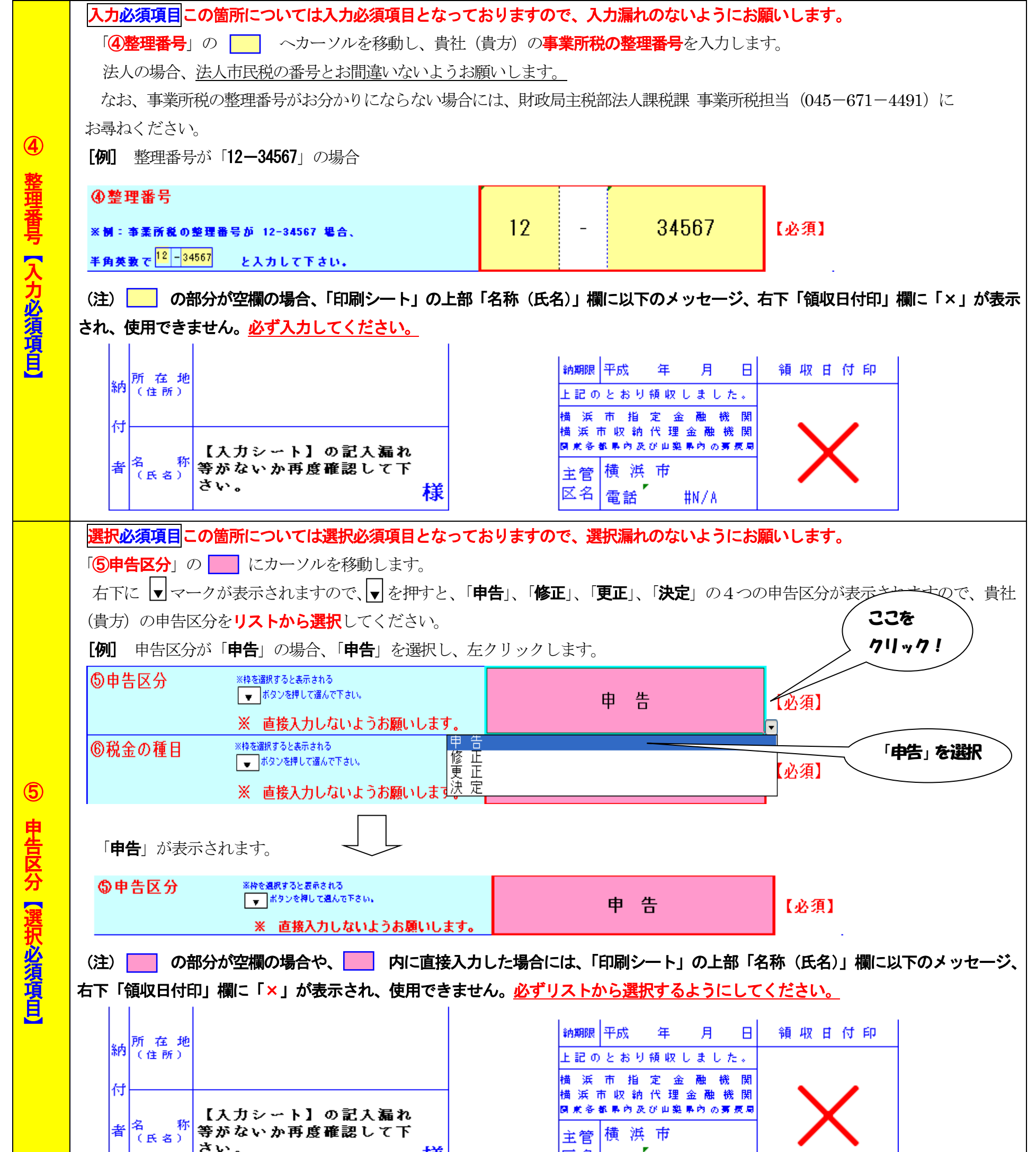

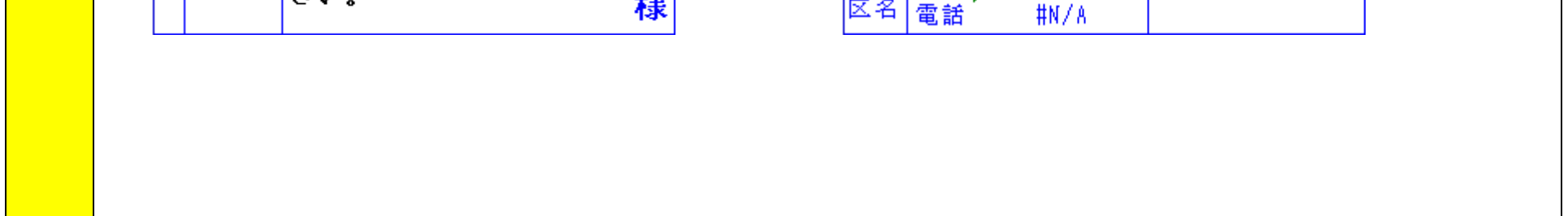

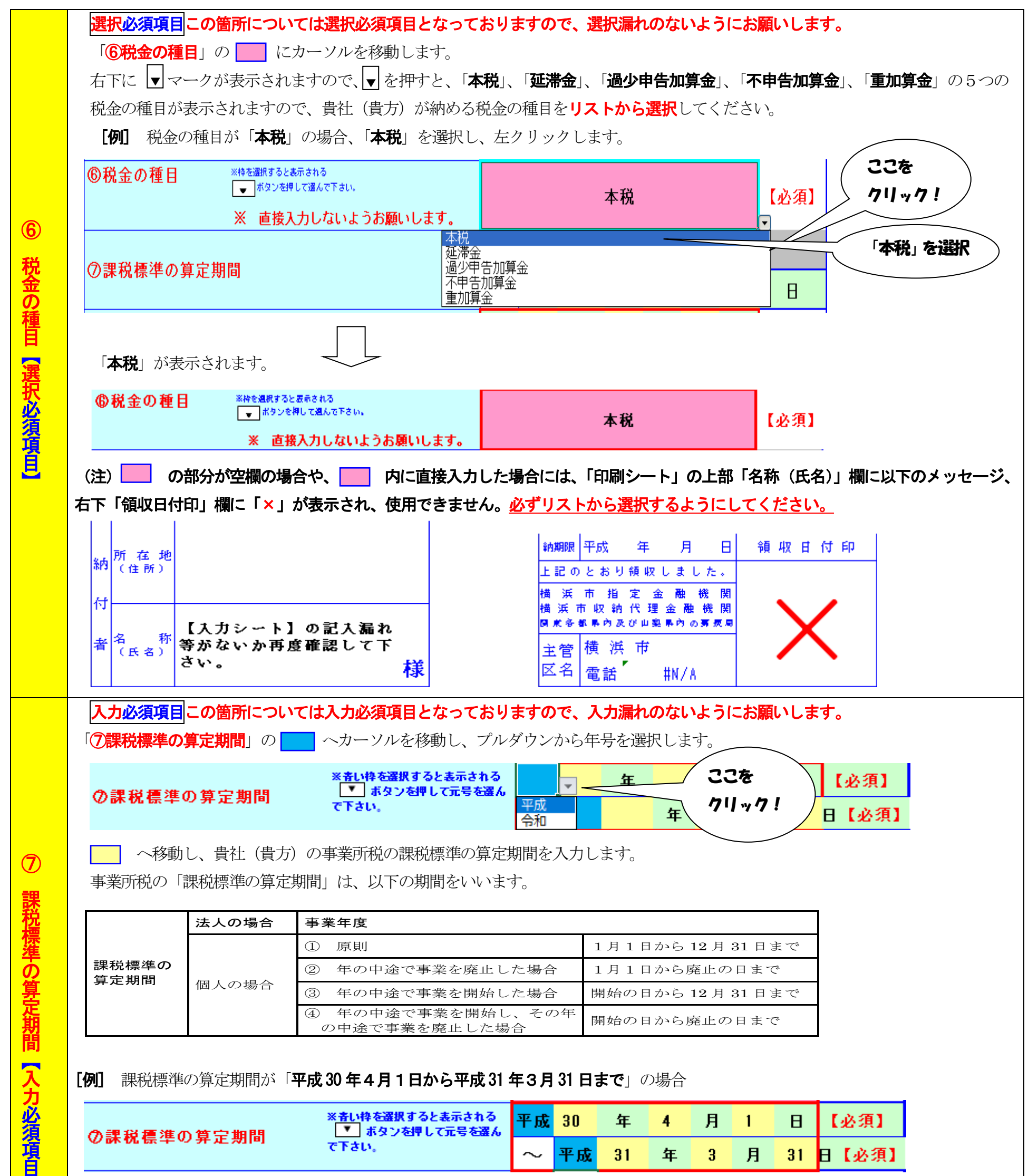

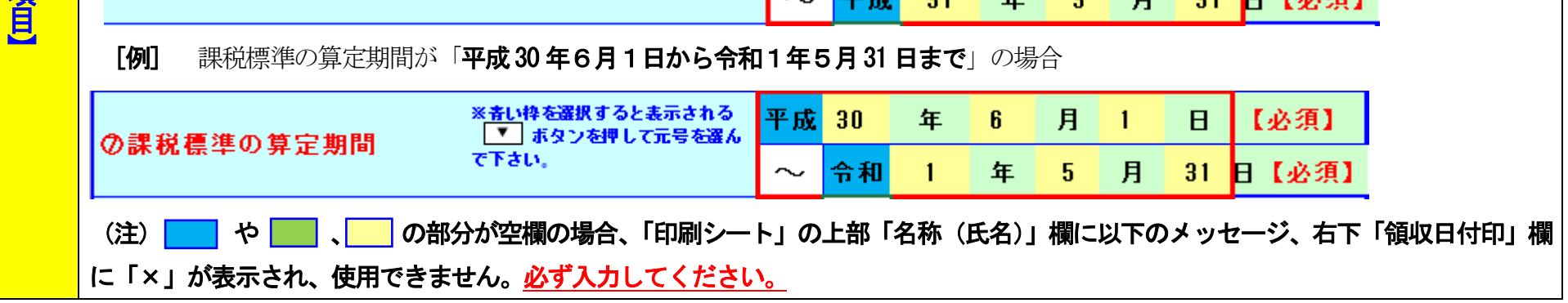

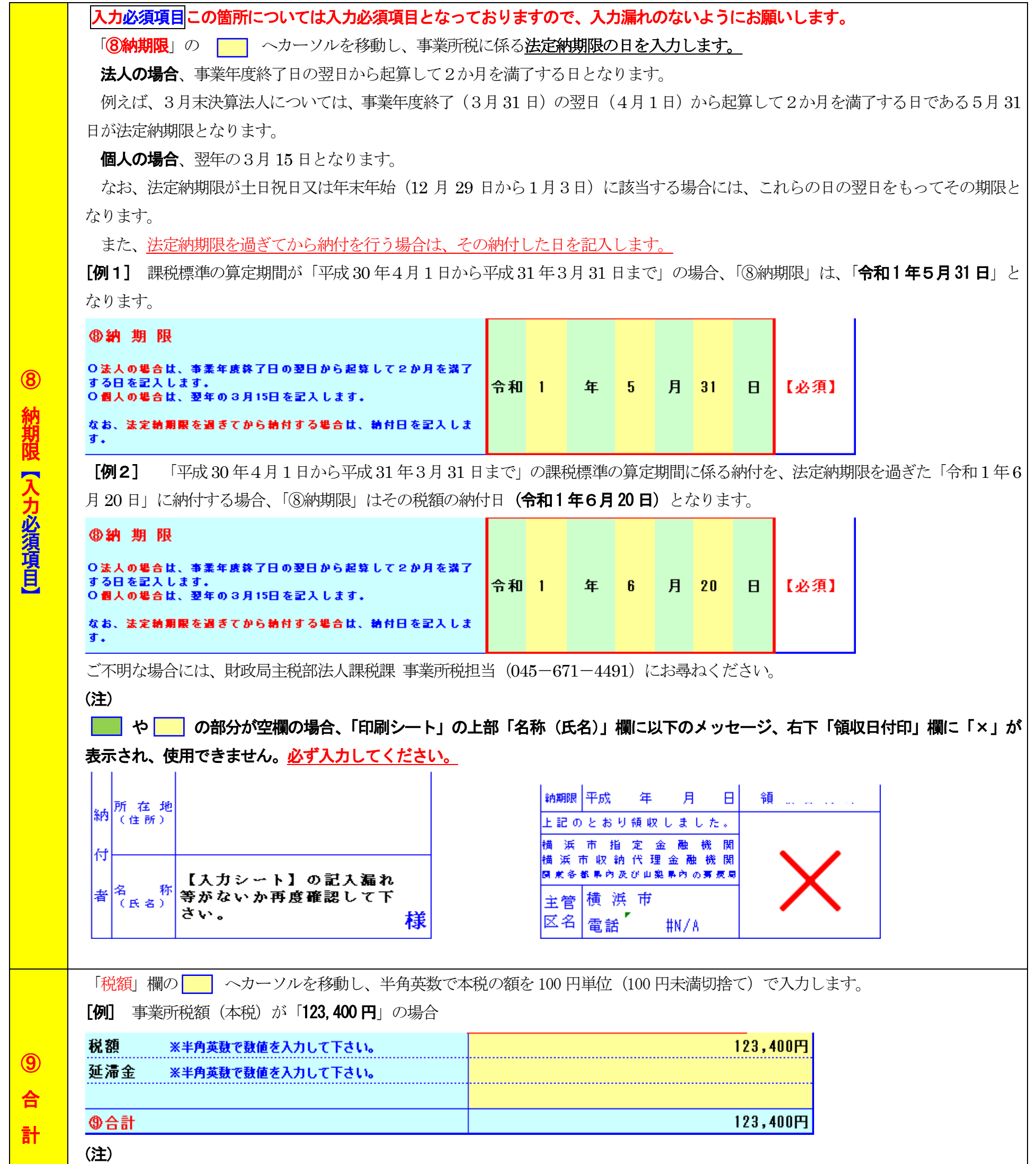

この欄については、入力せずに、「印刷シート」を印刷後、ボールペン等で手書きの上使用することもできますが、記載漏れのないよ うご注意願います。

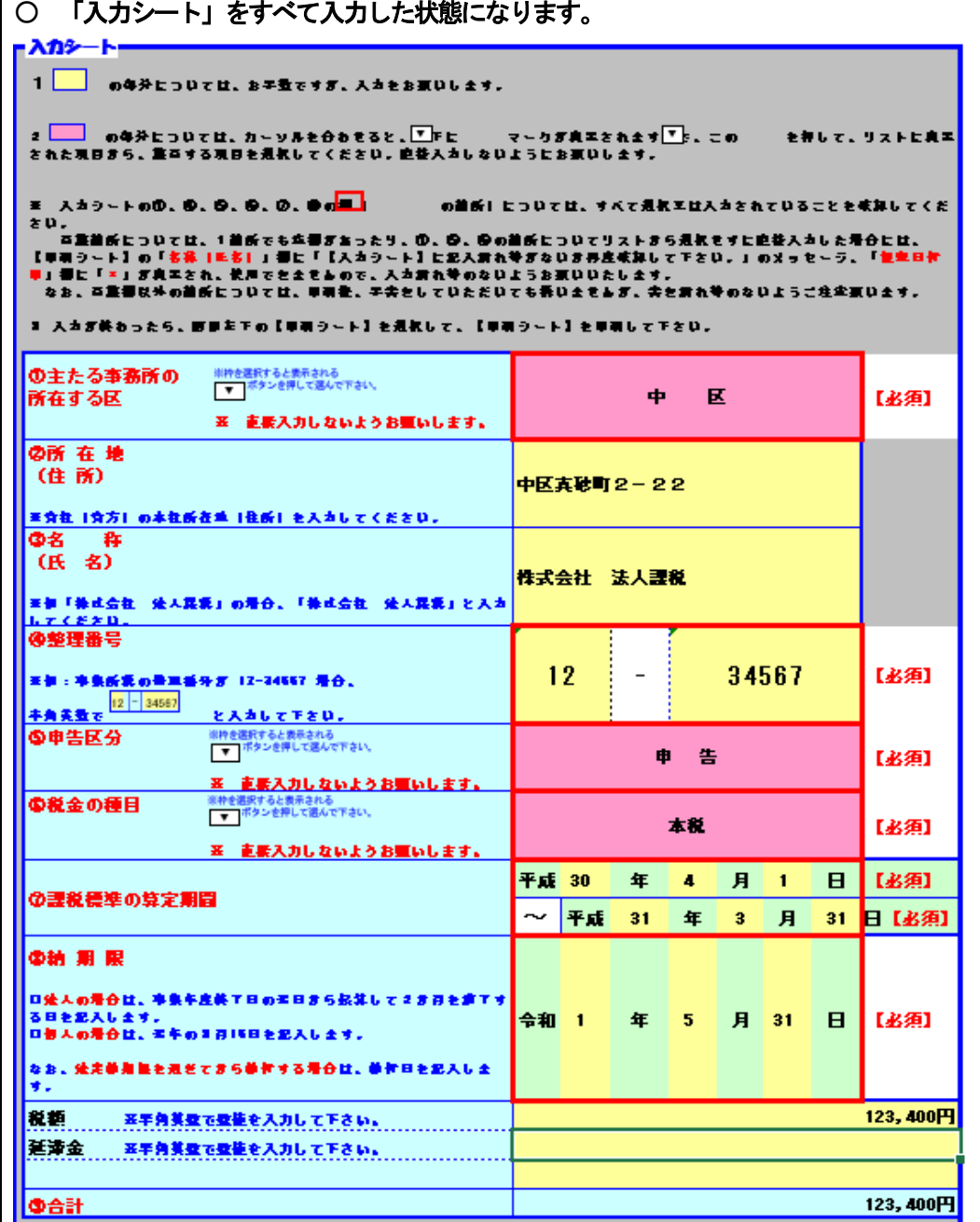

#### ● つ 印刷シート」(入力内容が反映された状態)

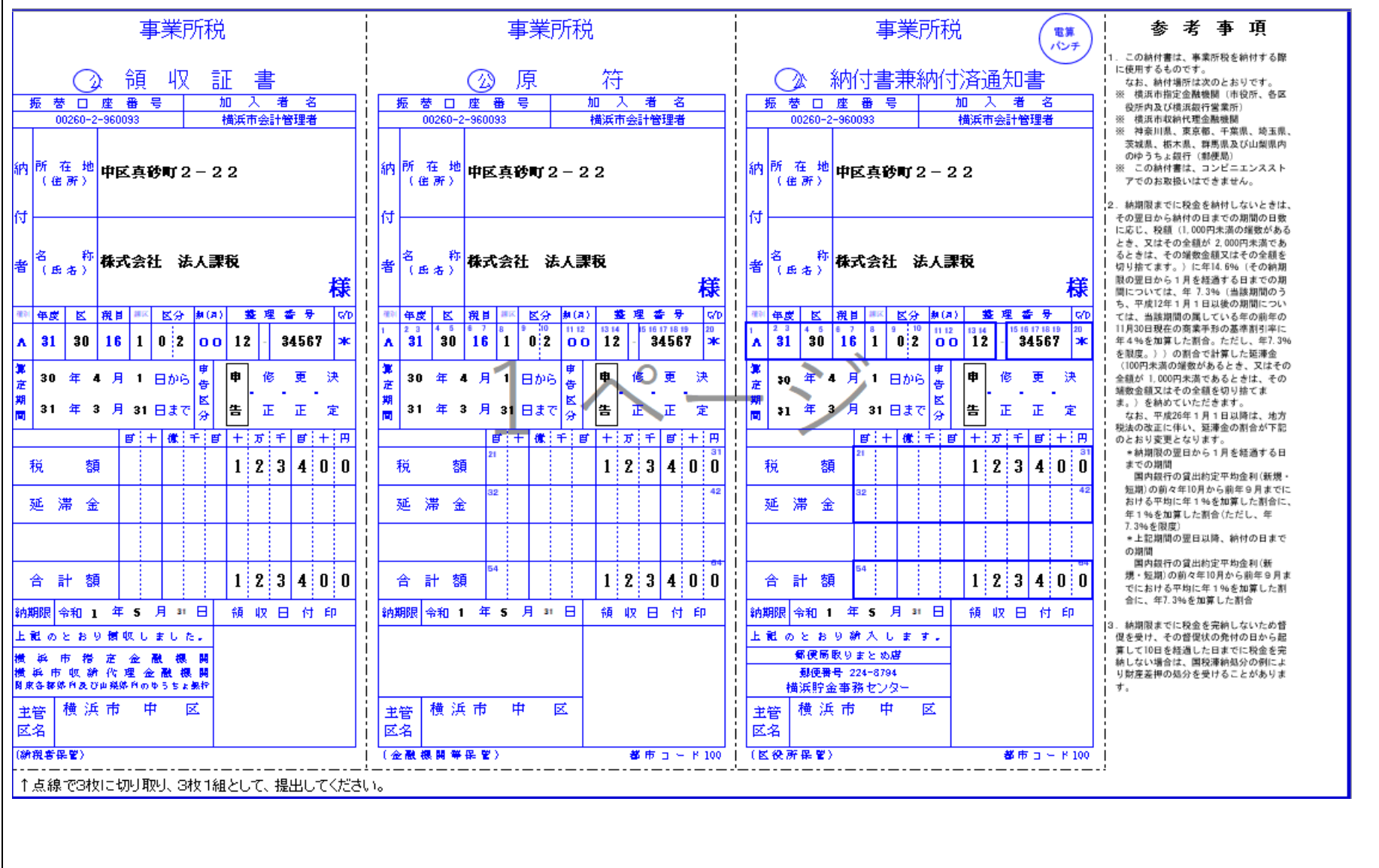